# **Call Analyser**

#### **GSM Roaming Analyzer**

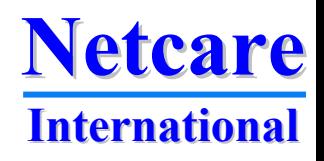

### **Call Analyser product family**

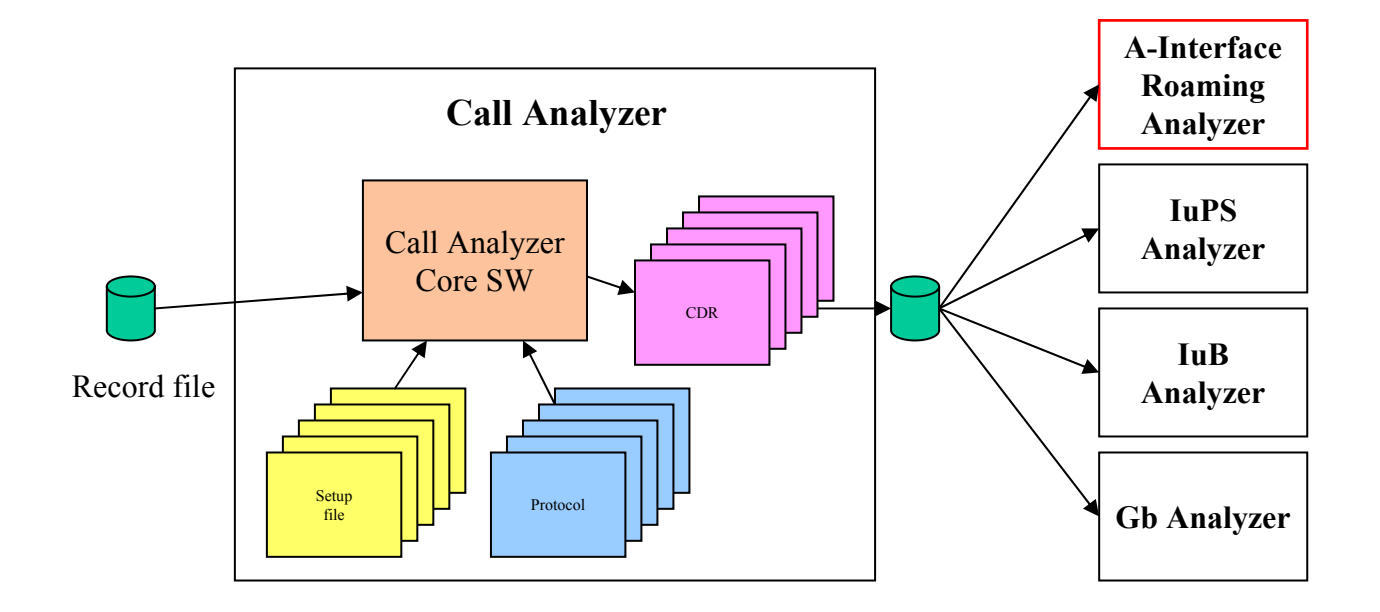

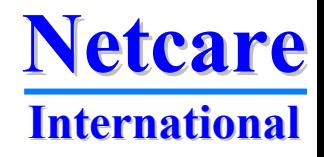

#### **GSM Roaming Analyzer**

- • **Roaming traffic is high revenue traffic and optimising the network for roamers is highly profitable**
- • **The Roaming Analyzer focus on optimising and increasing roaming traffic**
	- **By analysing where roamers enter the network**
	- **By finding out where roamers fail to enter the network**
	- **By analysing of where roamers are taken from competitor networks**
	- **By analysing which roamers enter the network**
	- **By analysing of where roamers move in the network**
	- **By finding out where roamers generate traffic**
	- •**By estimating where roamers are lost to competitors**

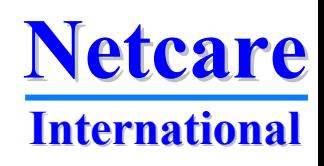

#### **Major functions**

- •**Cells with most incoming roamers**
- $\bullet$ **Cells with roaming failures**
- •**Cells where roamers enter from competitor network**
- •**Cells where known roamers are entering a new LAC**
- $\bullet$ **Cells where roamers generate traffic**
- •**Cells where roamers are lost**
- $\bullet$  **All reports can be filtered and combined by:**
	- **LAC, Cell, Operator, Latest network**
- •**Coverage hole detection**
- •**The Roaming Analyzer is both a reporting and a trouble shooting tool**

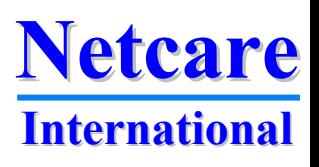

#### **Based on CDRs from Call Analyzer**

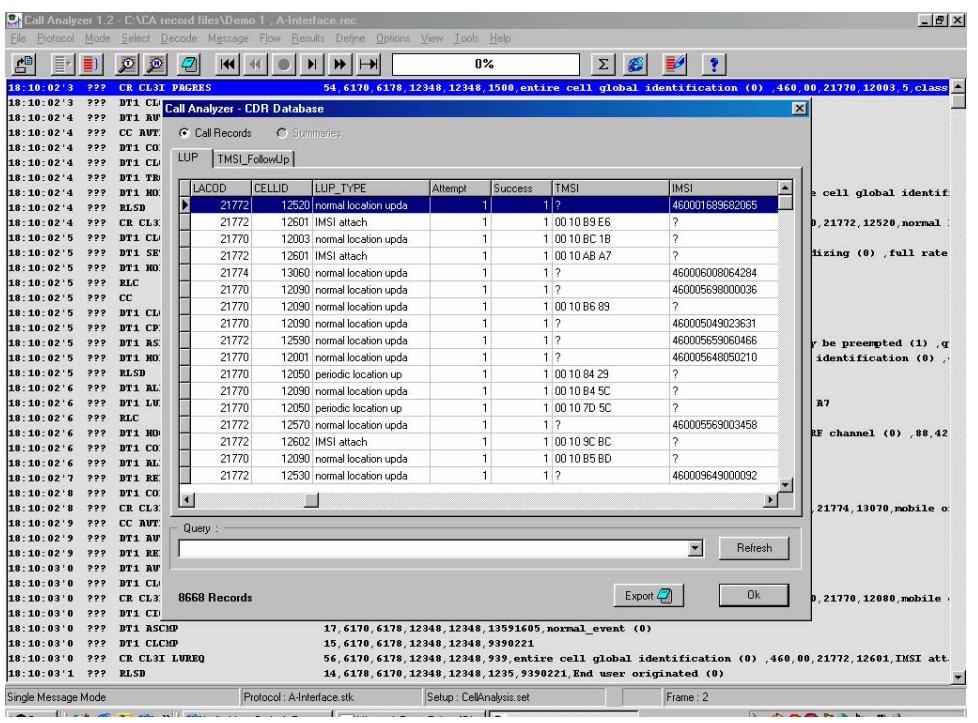

- •**Easy to add new features**
- $\bullet$ **Protocols already available**
- • **User defined flows for generation of CDRs**
- • **Data are available for detailed analysis**
- • **Flows and events from the roaming analyzer are available for search and filter**
- $\bullet$  **Fast implementation of new features**

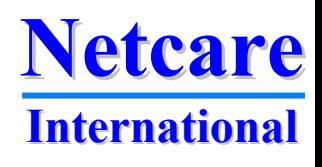

### **General functions**

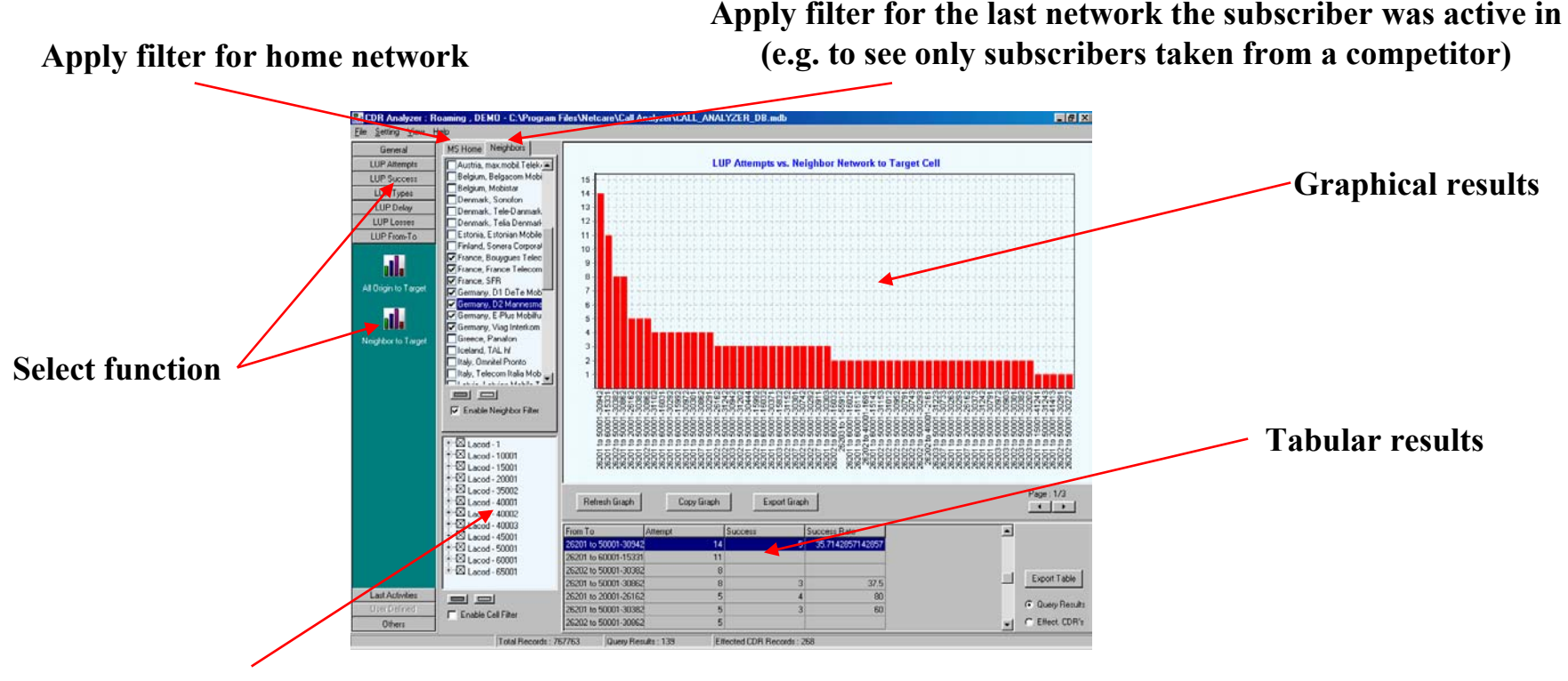

**Apply filter for LAC or Cell ID**

**All filters can be activated for all reports**

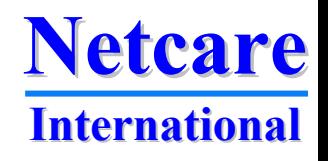

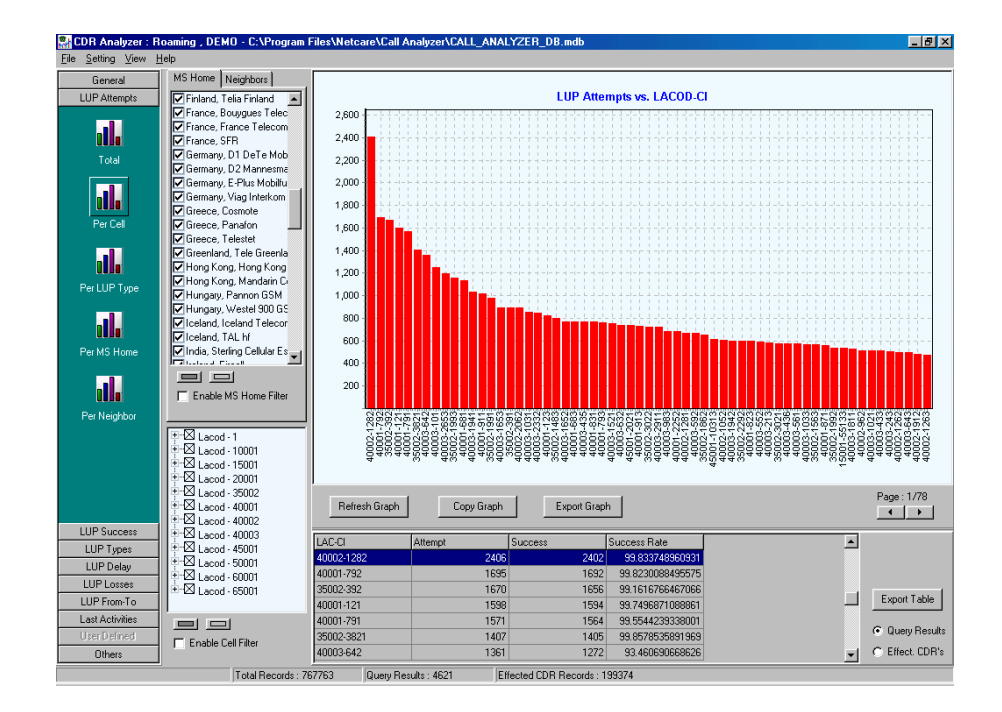

**Identify where roamers enter the network**

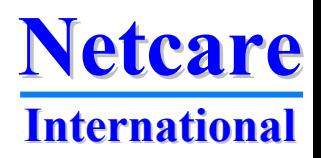

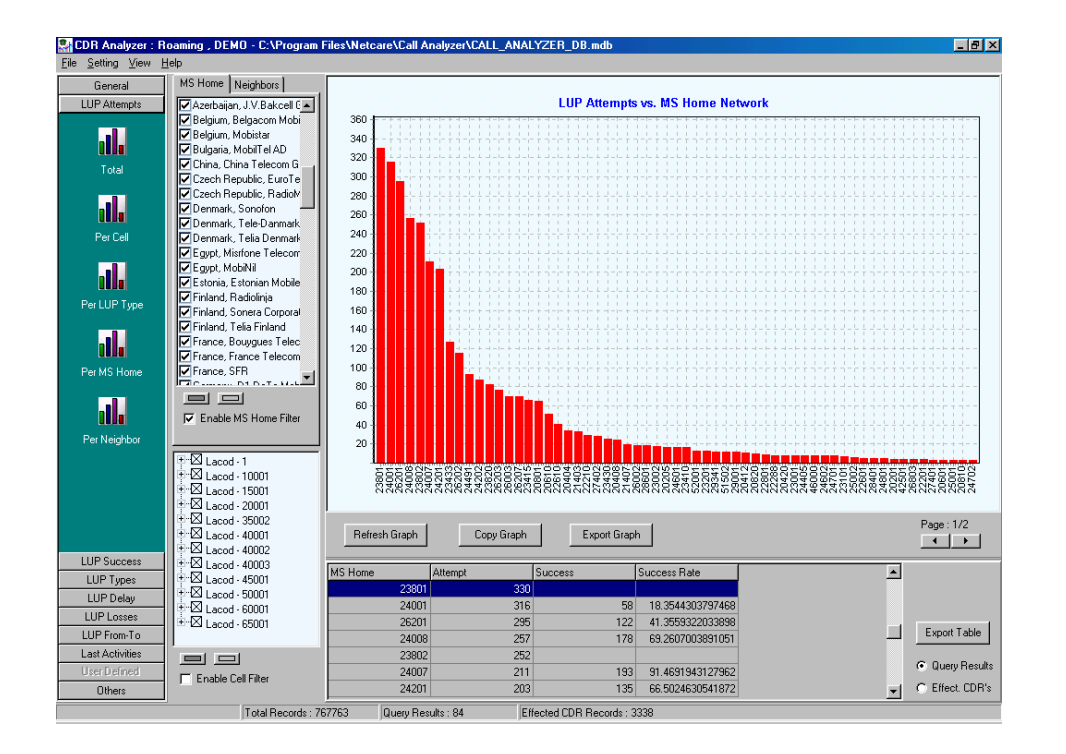

**Find out which roamers that enter the network** 

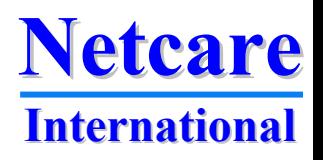

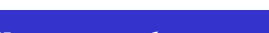

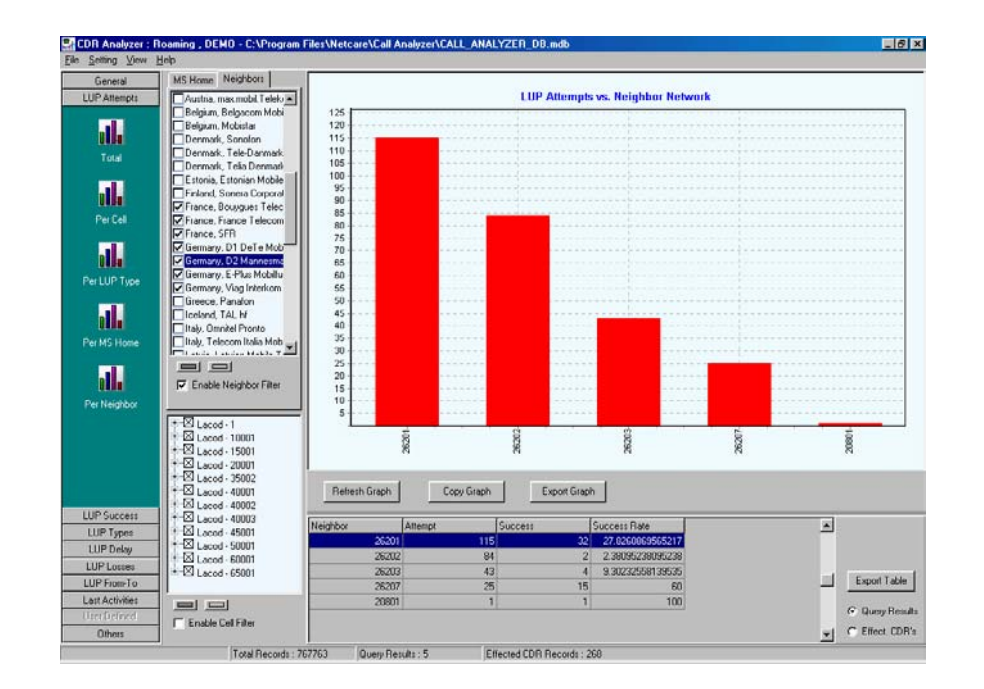

**Use neighbour filter to select competitor networks and find out how many roamers you take from each of your competitors**

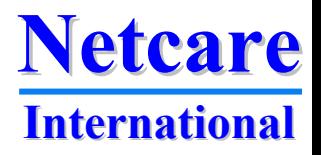

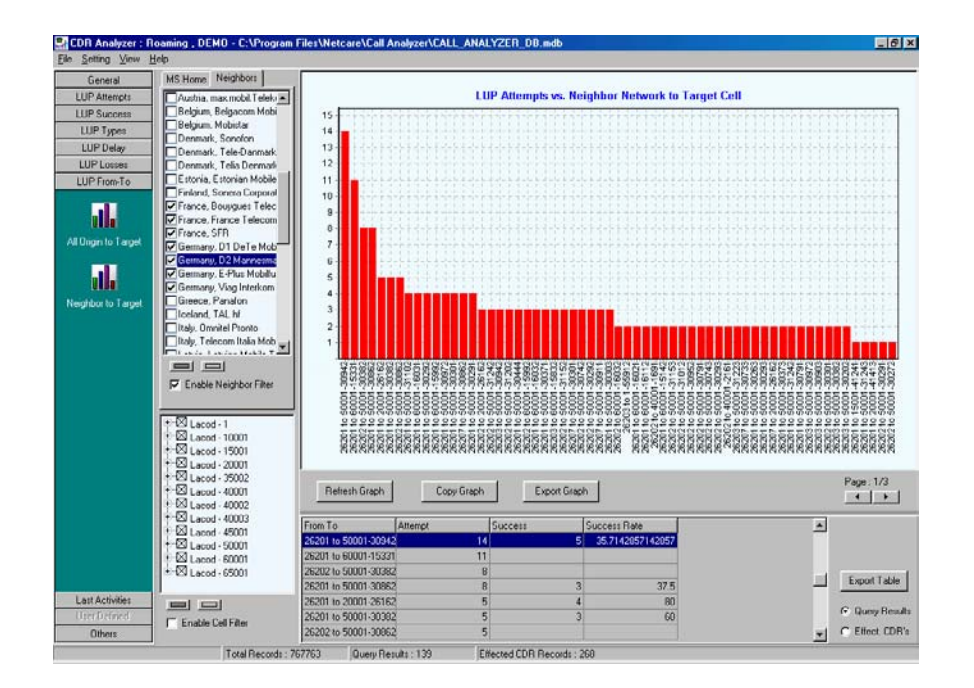

**Detecting in which cells you take roamers from competitor's network**

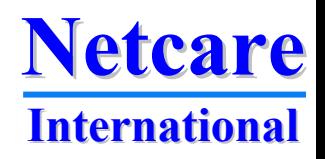

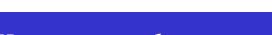

## **Roaming traffic**

**See the traffic generated by roamers** 

**You can sort by:**

- **Home network**
- **Cell ID**
- **LAC**
- **MTC**
- **MOC**
- **Total**
- **Use all filters**

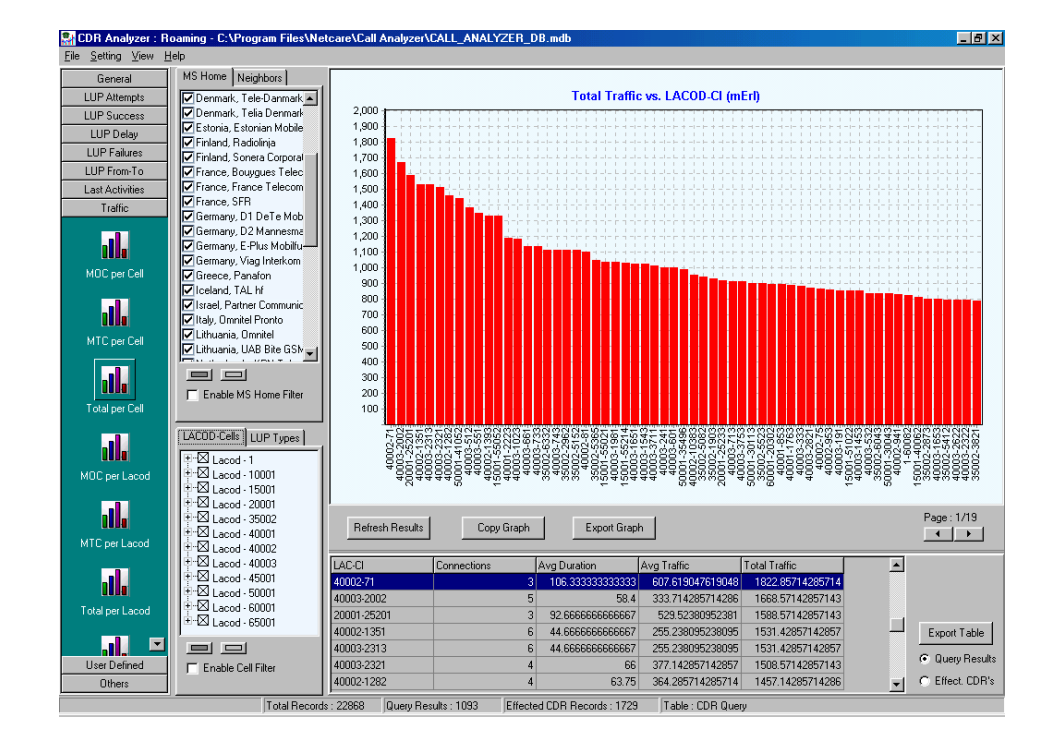

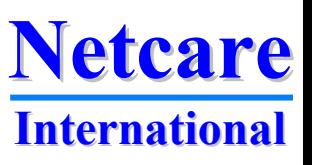

#### **Roamers movements**

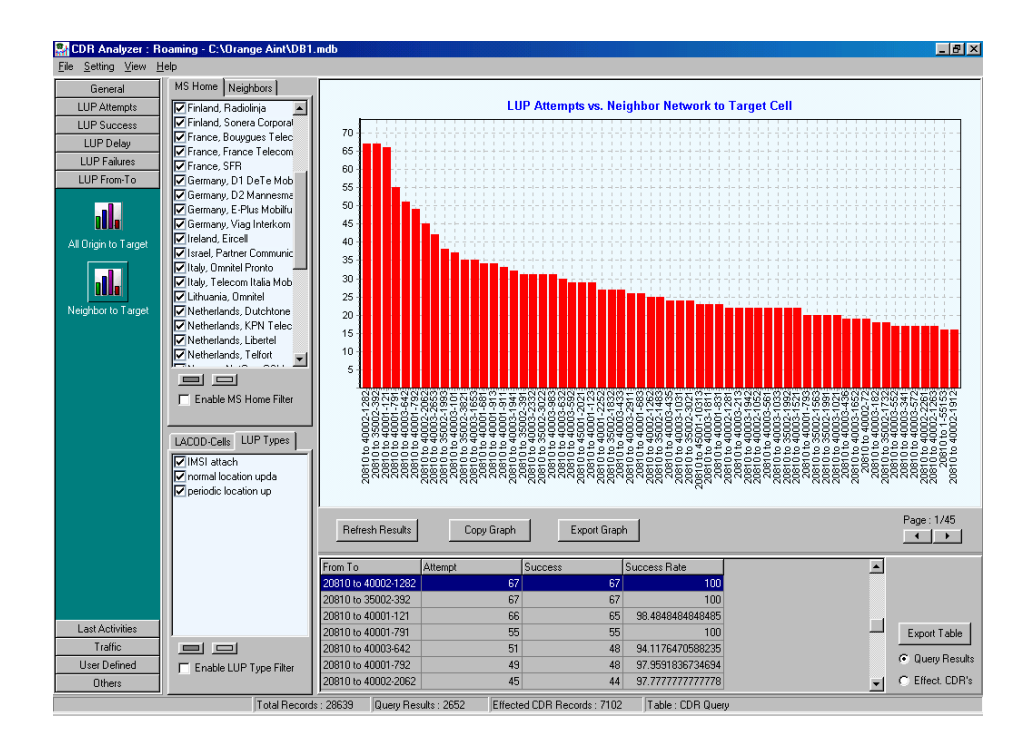

**See where roamers come from when they enter each cell**

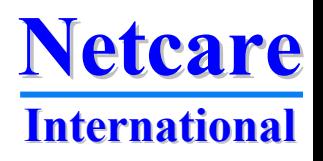

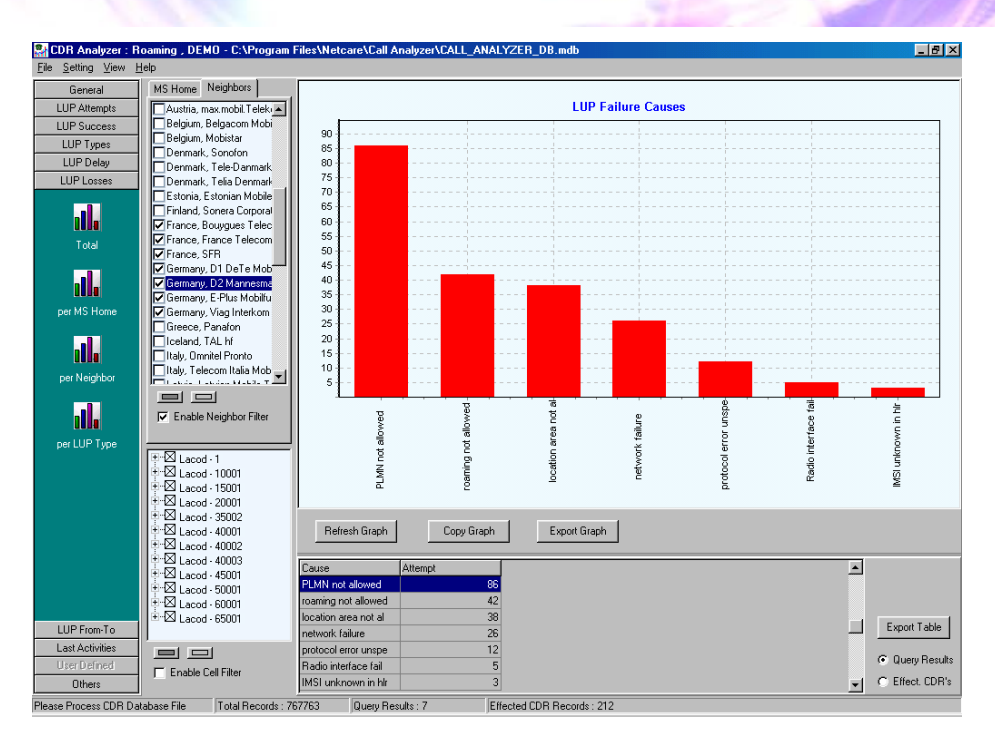

**Location update failures show problems in entering the network**

**Apply cell filter to see where you have radio failures when roamers try to enter**

**Apply home network filter to see which roamers that get roaming not allowed**

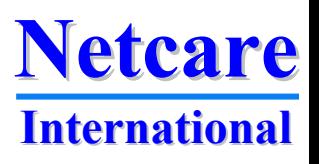

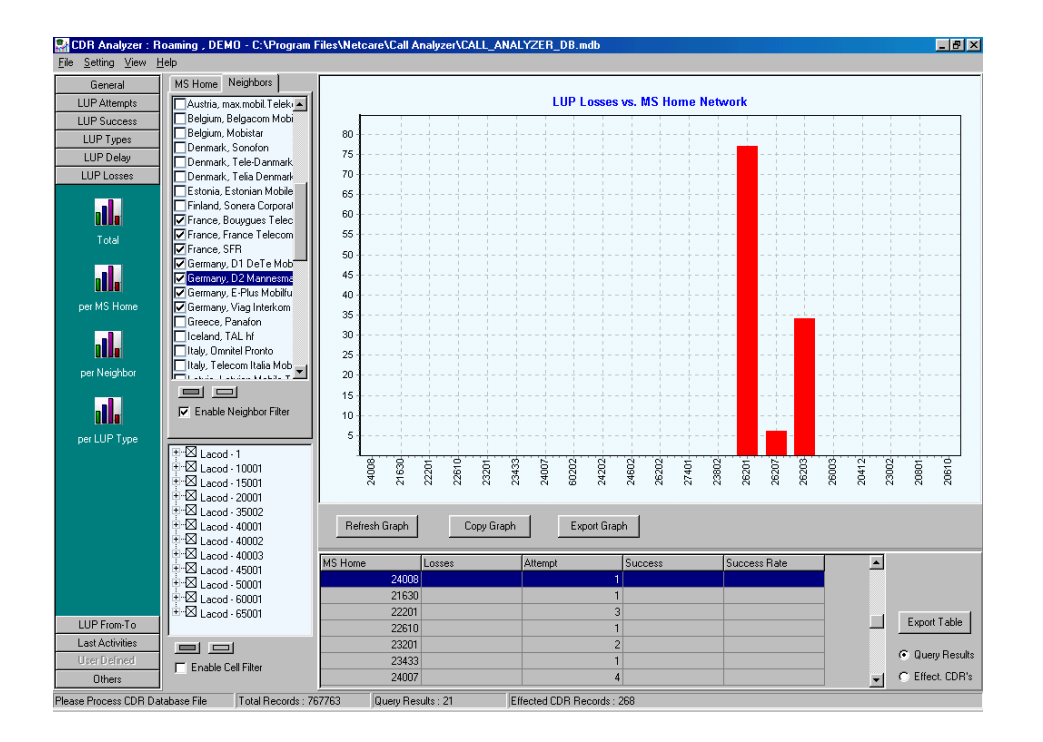

**Sort roaming failures per home network to see if specific roamers cannot enter the network**

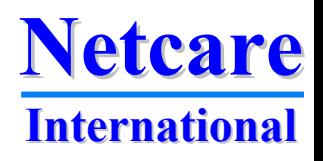

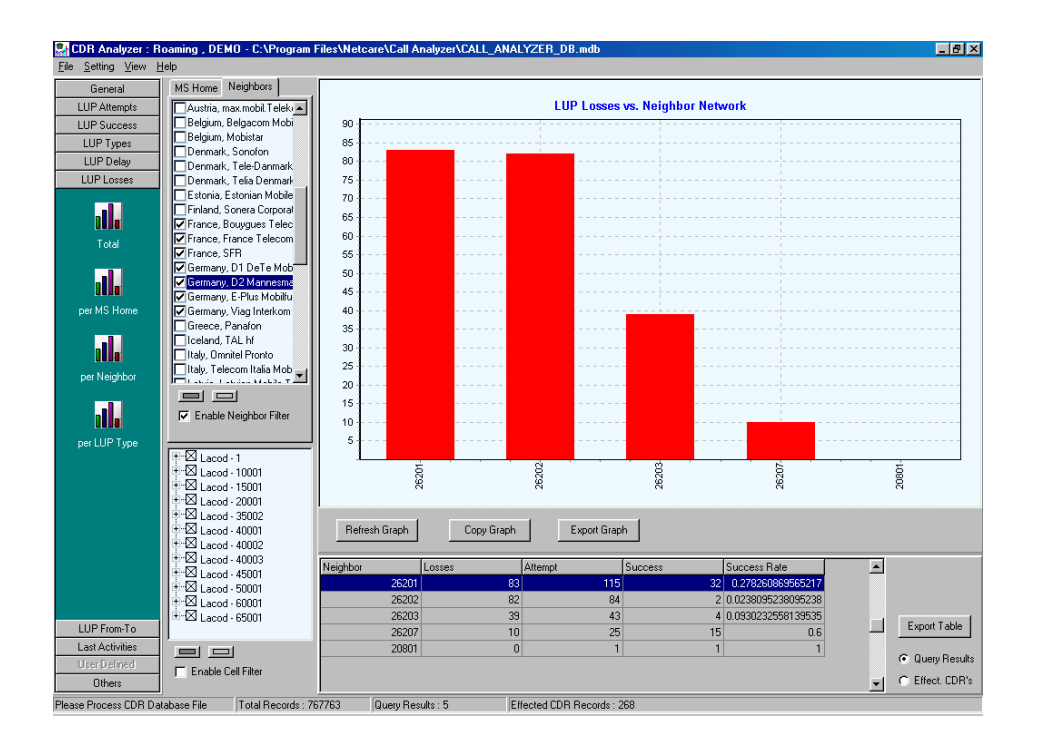

**Roaming failures per previous network (neighbour network) can show you if you have a problem taking roamers from your competitors. Apply cell filter to see where in the network the problem is**

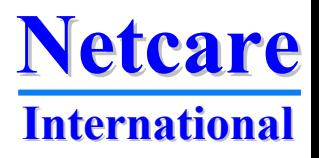

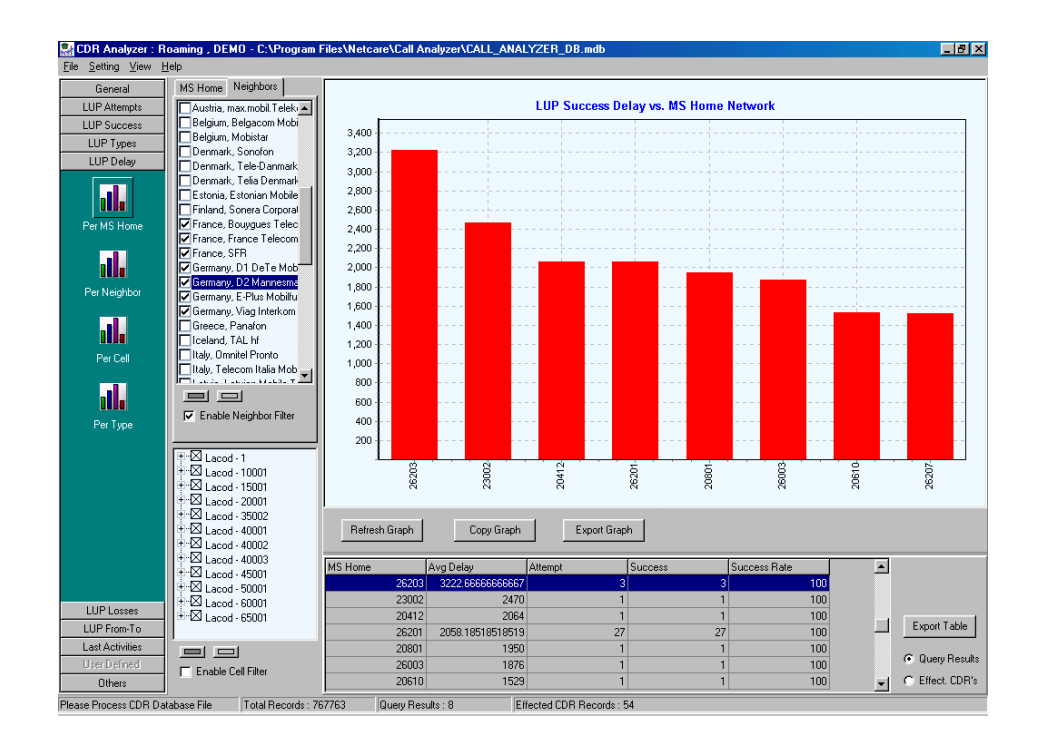

**Measure the delay in location update per home network may indicate problems if an HLR have long response times**

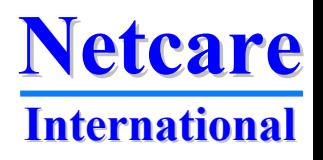

#### **Loosing roamers**

- **The Roaming Analyzer links all TMSI to the IMSI if possible**
- **It detects in which cell each subscriber had the last activity**
- **It then detects if the subscriber enter the cell again from a competitor's network**

• **If a cell has many re-entries it is clear that roamers are lost in this cell and some of them can come back**

• **Use cell filter to find out in which cell you loose roamers and neighbour filter to find out to which competitor you loose them**

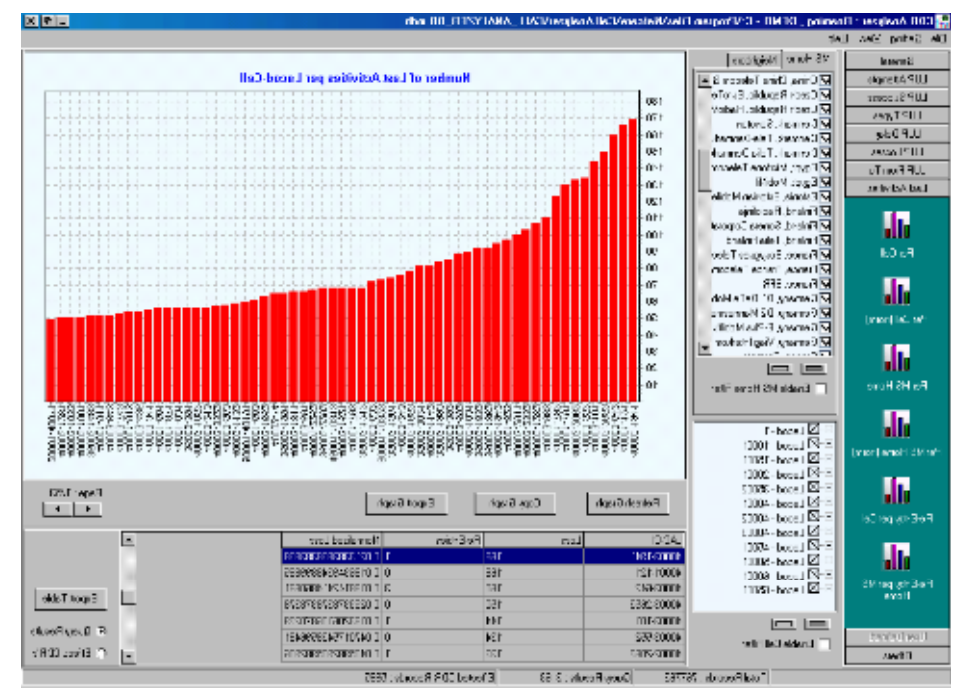

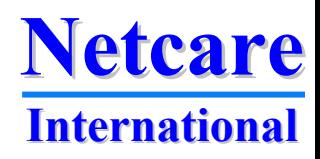

#### **Detection of coverage holes**

- **Coverage holes are detected as unanswered paging commands**
- **Roaming Analyzer finds in which cell the MS was active shortly before or after it did not answer the paging**
- **The time to search for the MS is user-definable**

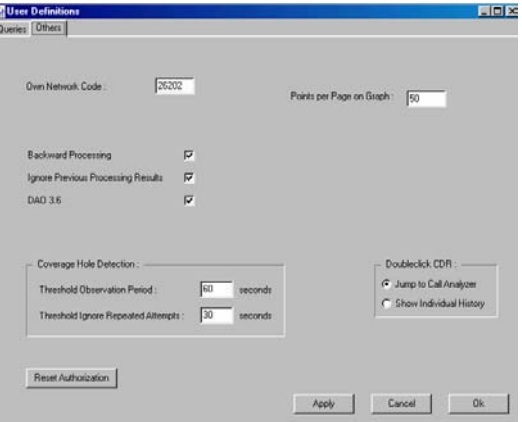

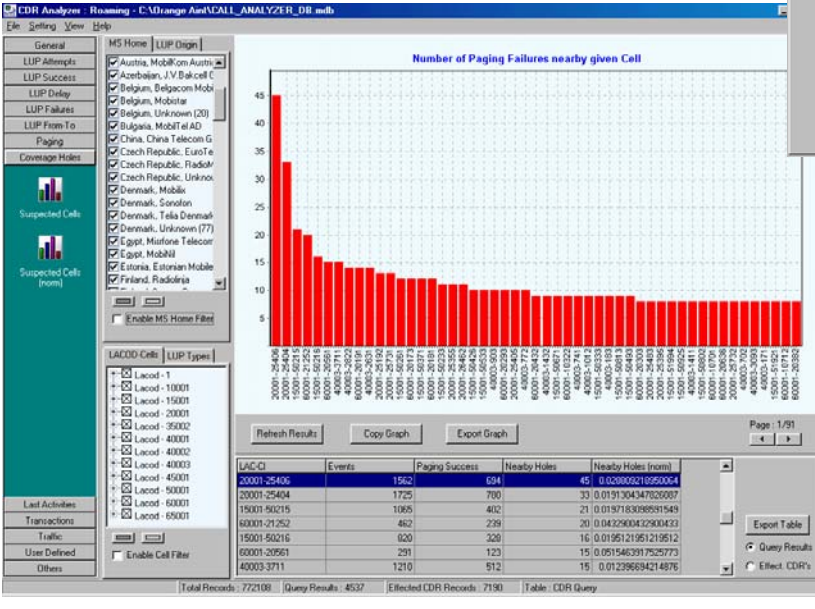

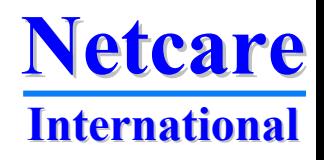

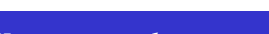

### **Subscriber trace**

**By a simple double click on a CDR record can give you a subscriber trace where you can follow all activities for a single subscriber**

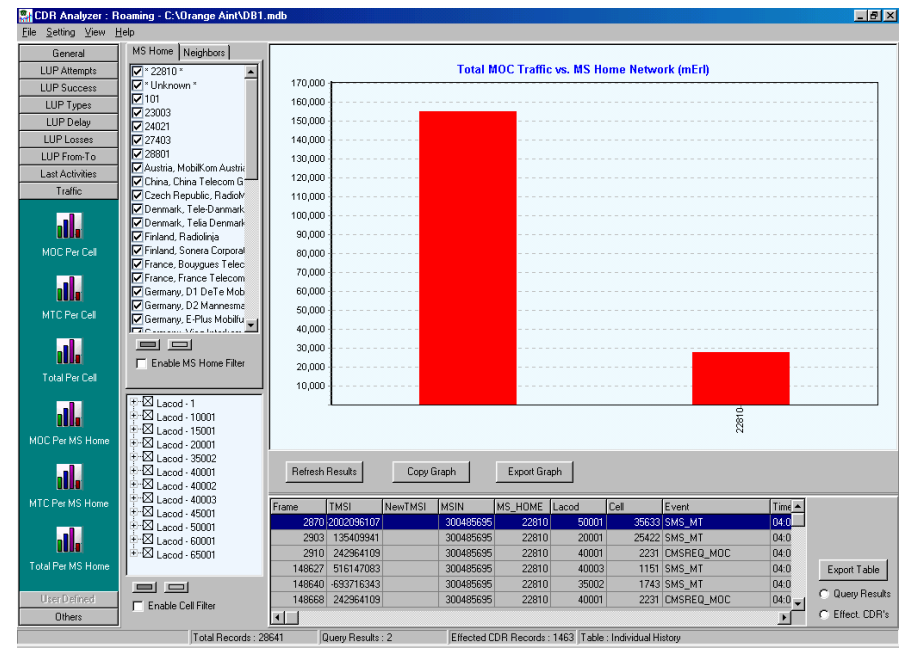

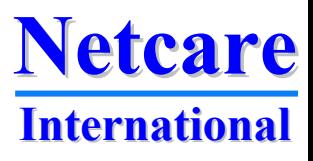

#### **Protocol data**

**A double click on an activity will get you access to the full transaction or call trace in Call Analyzer where each message can be decoded**

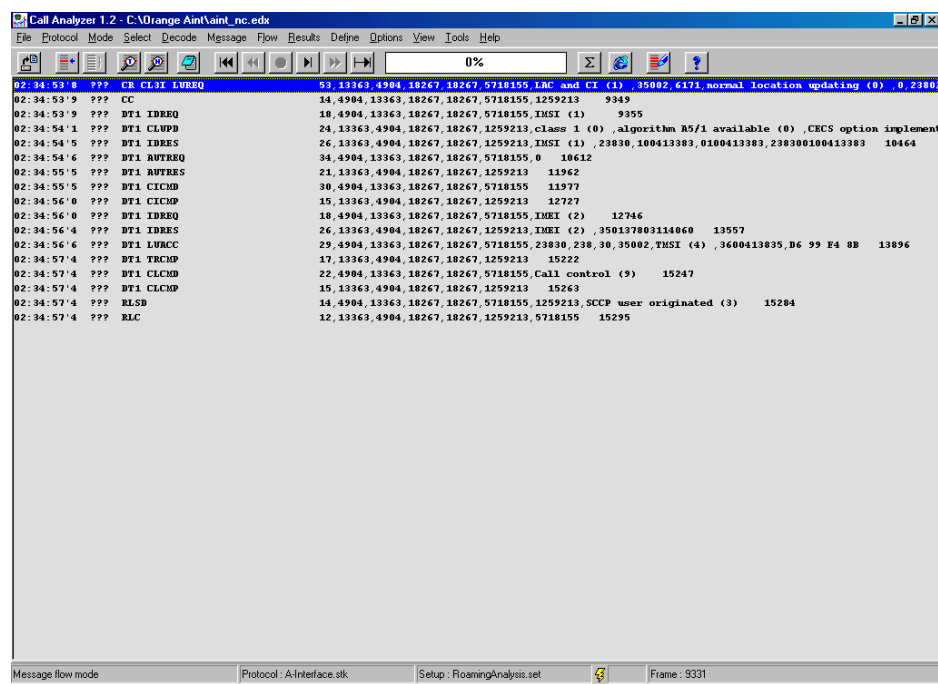

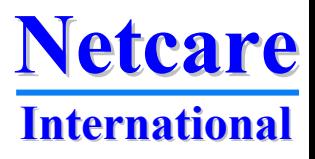